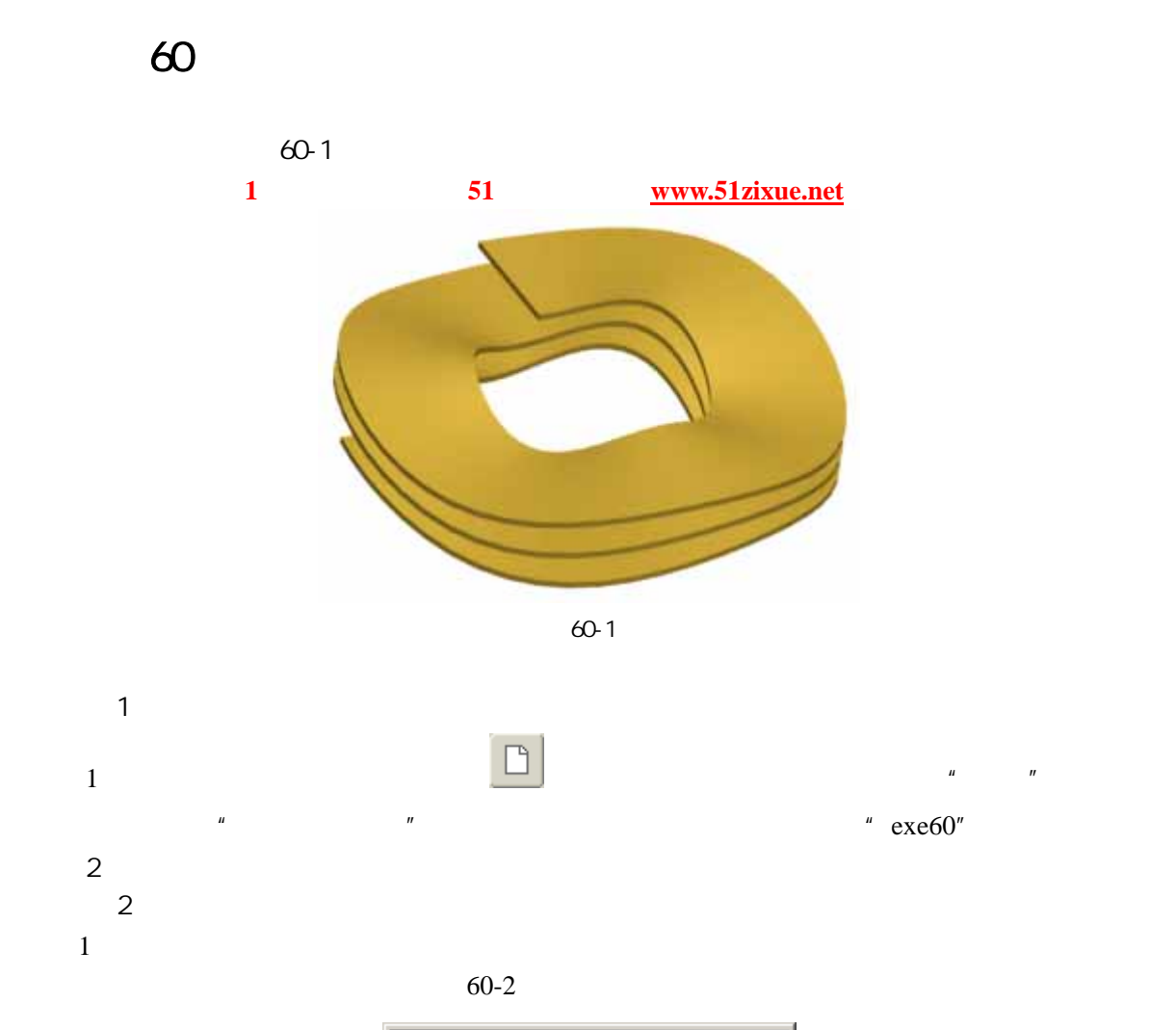

|                                                      | ▣ 曲面: 螺旋扫描                 |          |
|------------------------------------------------------|----------------------------|----------|
| 元素<br>信息<br>> Attributes (属性)定义<br>Swp Profile ( 必需的 |                            |          |
| 定义<br>确定                                             | 参照<br>取消                   | 信息<br>预览 |
|                                                      |                            |          |
|                                                      | 菜单管理器<br>✔ ATTRIBUTES (属性) |          |
|                                                      | Constant (常数)              |          |
|                                                      | Variable(可变的)              |          |
|                                                      | Thru Axis (穿过轴)            |          |
|                                                      | Norm To Traj (轨迹法向)        |          |
|                                                      | Right Handed (右手定则)        |          |
|                                                      | Left Handed (左手定则)         |          |
|                                                      | Done (完成)                  |          |
|                                                      | Quit (退出)                  |          |

图 60-2

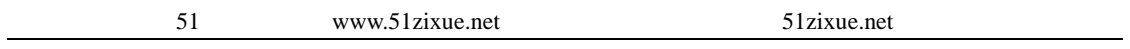

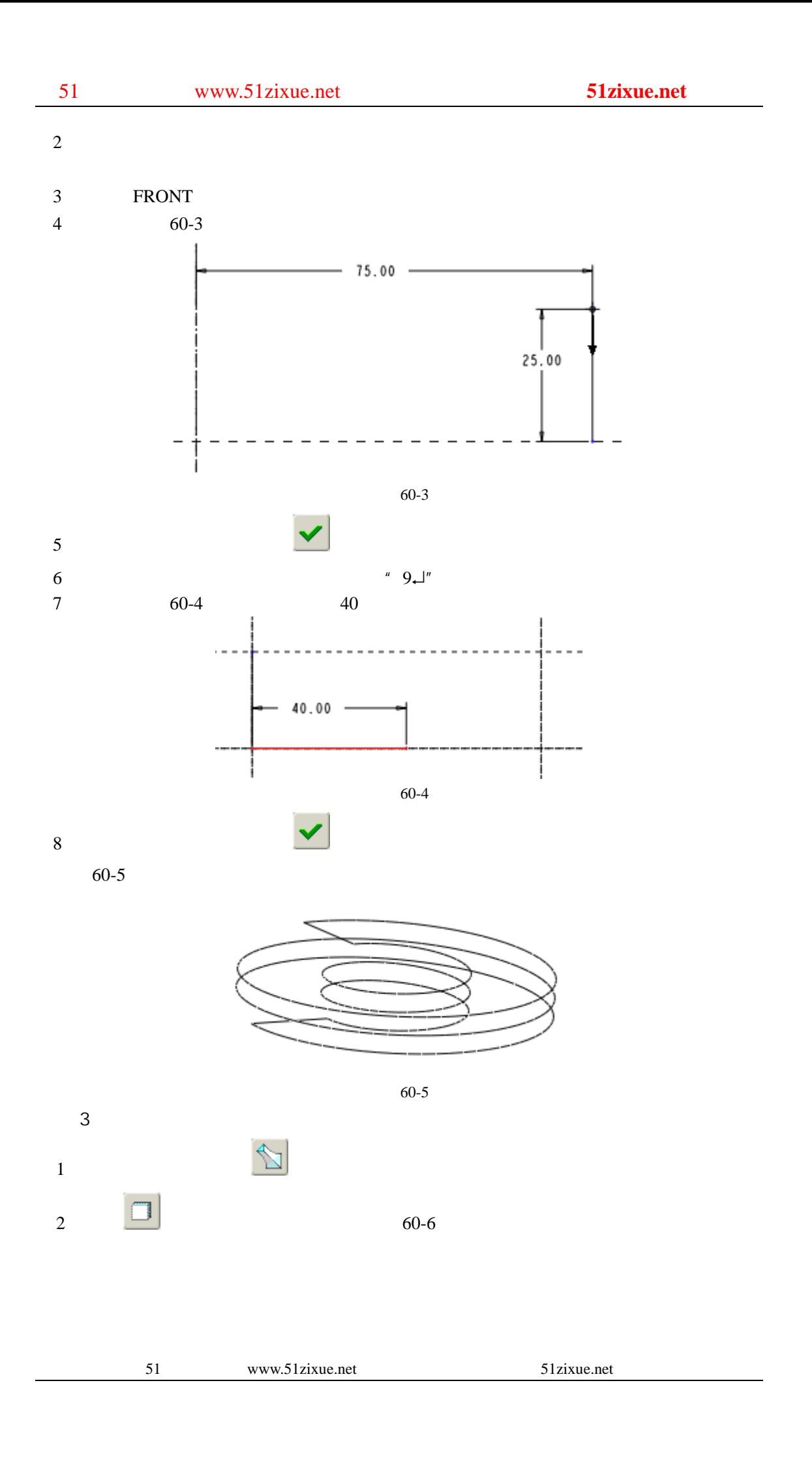

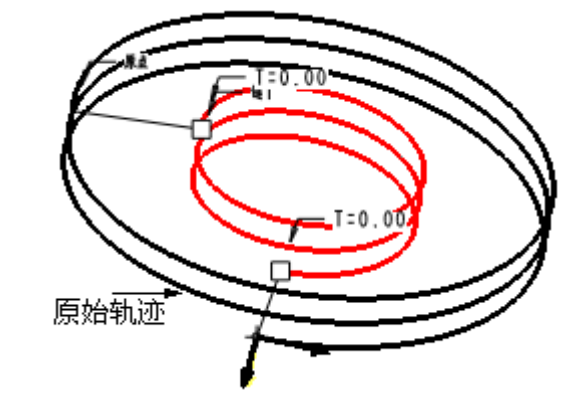

$$
60-6
$$

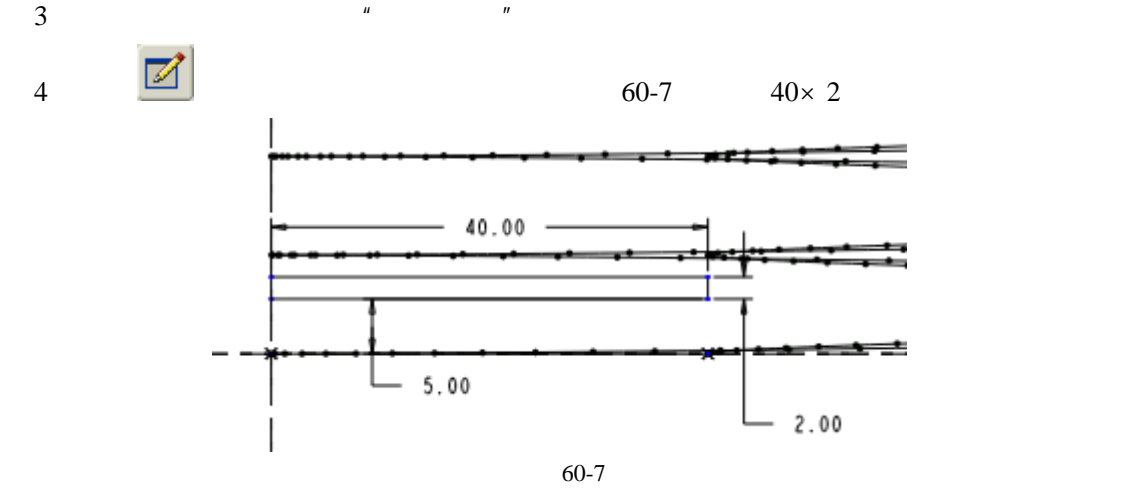

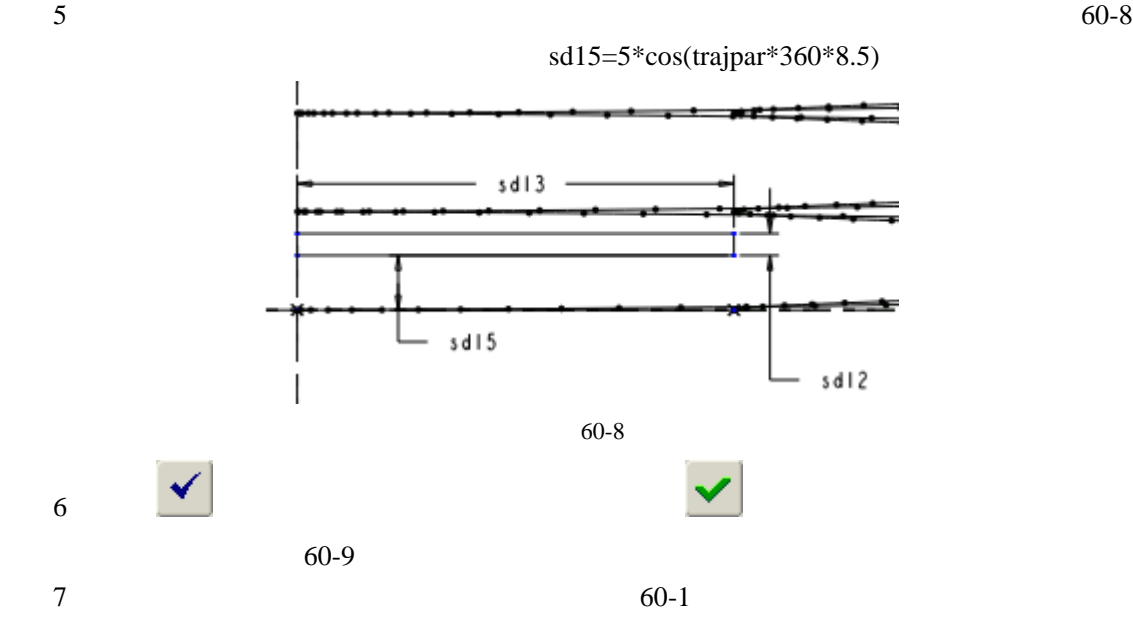

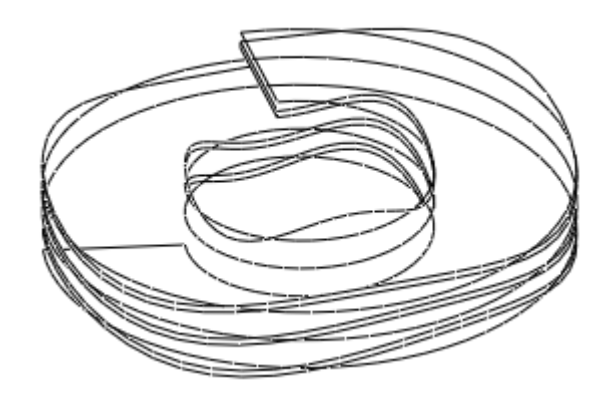

图 60-9

 $\overline{4}$